## Präsentationen mit einem Android Tablett – leicht gemacht und erklärt

Hands-on Workshop

Lernen Sie in diesem Training, wie Sie mit einem Android Tablett Präsentationen vorführen.

Nach diesem Training wissen Sie, welche App Sie am besten zur Präsentation nutzen, wie Sie die Präsentation auf das Tablett bekommen und wie Sie einen Beamer am besten anschließen. Wir geben Hinweise zu Anschlußmöglichkeiten und zeigen auch, wie Sie eine Präsentation auf dem Tablett bearbeiten können.

Abgerundet wird das Training durch eine komplexe Übung, die bereits vor dem Training – mit der Anmeldung – beginnt.

Inhalt:

Originalpräsentationen – mögliche Formate Apps zur Präsentation Präsentationen auf das Tablett übertragen Verbindung mit dem Beamer Präsentationen bearbeiten

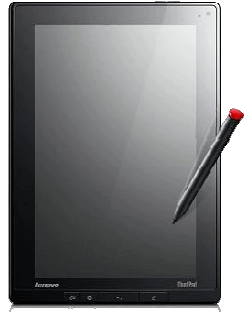

Dauer: 1 Tag Ort: bei Ihnen Teilnehmer: 6 – 12 Teilnehmervoraussetzungen: Jeder Teilnehmer hat sein eigenes Android Tablett und wenn möglich einen Market Account.

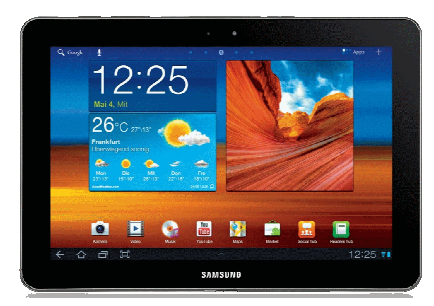

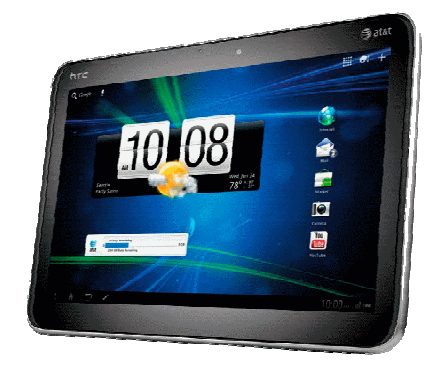